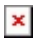

[ナレッジベース](https://support.easygen.org/ja/kb) > [easYgen-3000](https://support.easygen.org/ja/kb/easygen-3000) > [How to access an easYgen3000 \(not XT platform\) via PC](https://support.easygen.org/ja/kb/articles/how-to-access-an-easygen3000-not-xt-platform-via-pc-toolkit) [\(ToolKit\)?](https://support.easygen.org/ja/kb/articles/how-to-access-an-easygen3000-not-xt-platform-via-pc-toolkit)

## How to access an easYgen3000 (not XT platform) via PC (ToolKit)?

Simon - 2024-09-27 - [easYgen-3000](https://support.easygen.org/ja/kb/easygen-3000)

Please read chapter 5.1 of your manual.

manual easYgen-3100 and easYgen-3200:

[https://wss.woodward.com/manuals/Legacy/easYgen-3x00/manual\\_easYgen3100-3200\\_375](https://wss.woodward.com/manuals/Legacy/easYgen-3x00/manual_easYgen3100-3200_37532G.pdf) [32G.pdf](https://wss.woodward.com/manuals/Legacy/easYgen-3x00/manual_easYgen3100-3200_37532G.pdf)

manual easYgen-3400 and easYgen-3400:

[https://wss.woodward.com/manuals/Legacy/easYgen-3x00/manual\\_easygen3400-3500\\_EN3](https://wss.woodward.com/manuals/Legacy/easYgen-3x00/manual_easygen3400-3500_EN37528J.pdf) [7528J.pdf](https://wss.woodward.com/manuals/Legacy/easYgen-3x00/manual_easygen3400-3500_EN37528J.pdf)

Instead of the CD load data from here:

Toolkit:

[https://wss.woodward.com/manuals/PGC/SW\\_Tools/ToolKit](https://wss.woodward.com/manuals/PGC/SW_Tools/ToolKit)

Configuration files:

[https://easygen.org/configuration\\_files/](https://easygen.org/configuration_files/)